## **VYSTOMOJO BENDRADARBIAVIMO VEIKLOS, FINANSUOJAMOS IŠ KLIMATO KAITOS PROGRAMOS LĖŠŲ, AVANSINIO MOKĖJIMO PRAŠYMO PILDYMO INSTRUKCIJA (VB)**

Teikti galutinio mokėjimo prašymą, reikia APVIS sistemoje [https://apvis.apva.lt](https://apvis.apva.lt/) (kaip prisijungti, galite rasti : <https://www.apva.lt/dazniausiai-uzduodami-klausimai/>) prisijungus reikia spausti "Mano paraiškos", "Teikti mokėjimo prašymą".

MOKĖJIMO PRAŠYMO DUONENYS

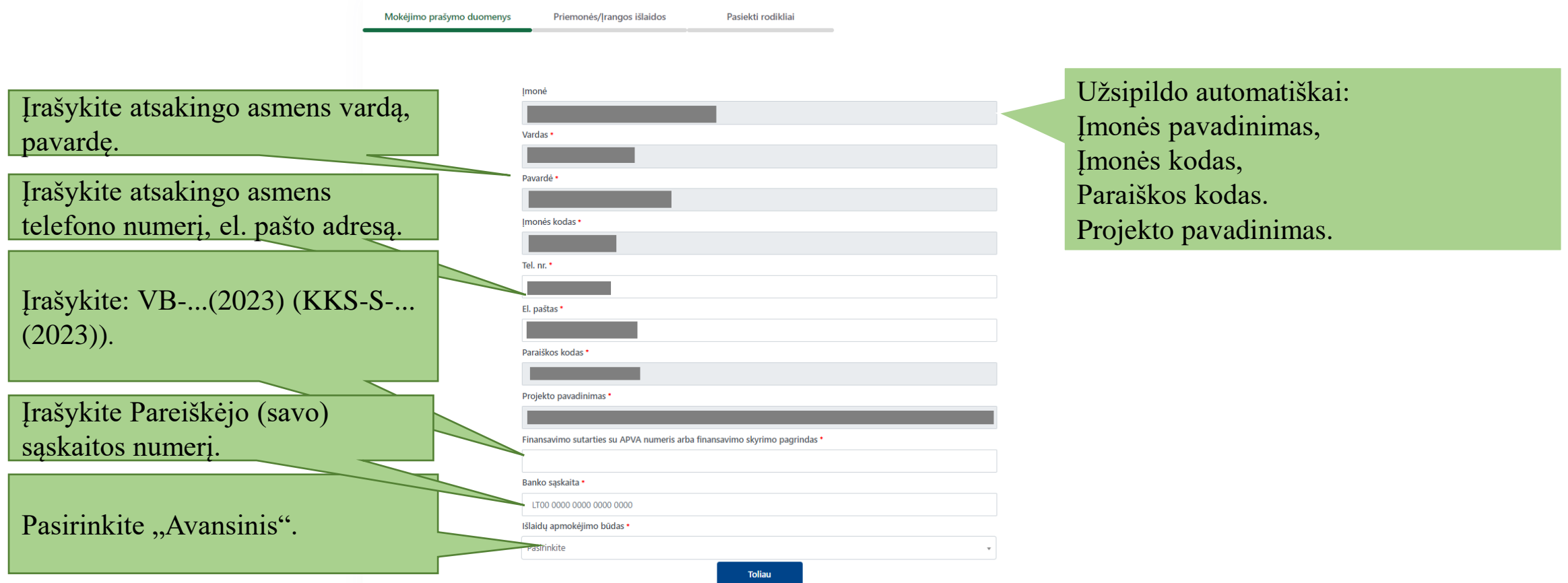

## PRIEMONĖS/ĮRANGOS IŠLAIDOS

sumos.

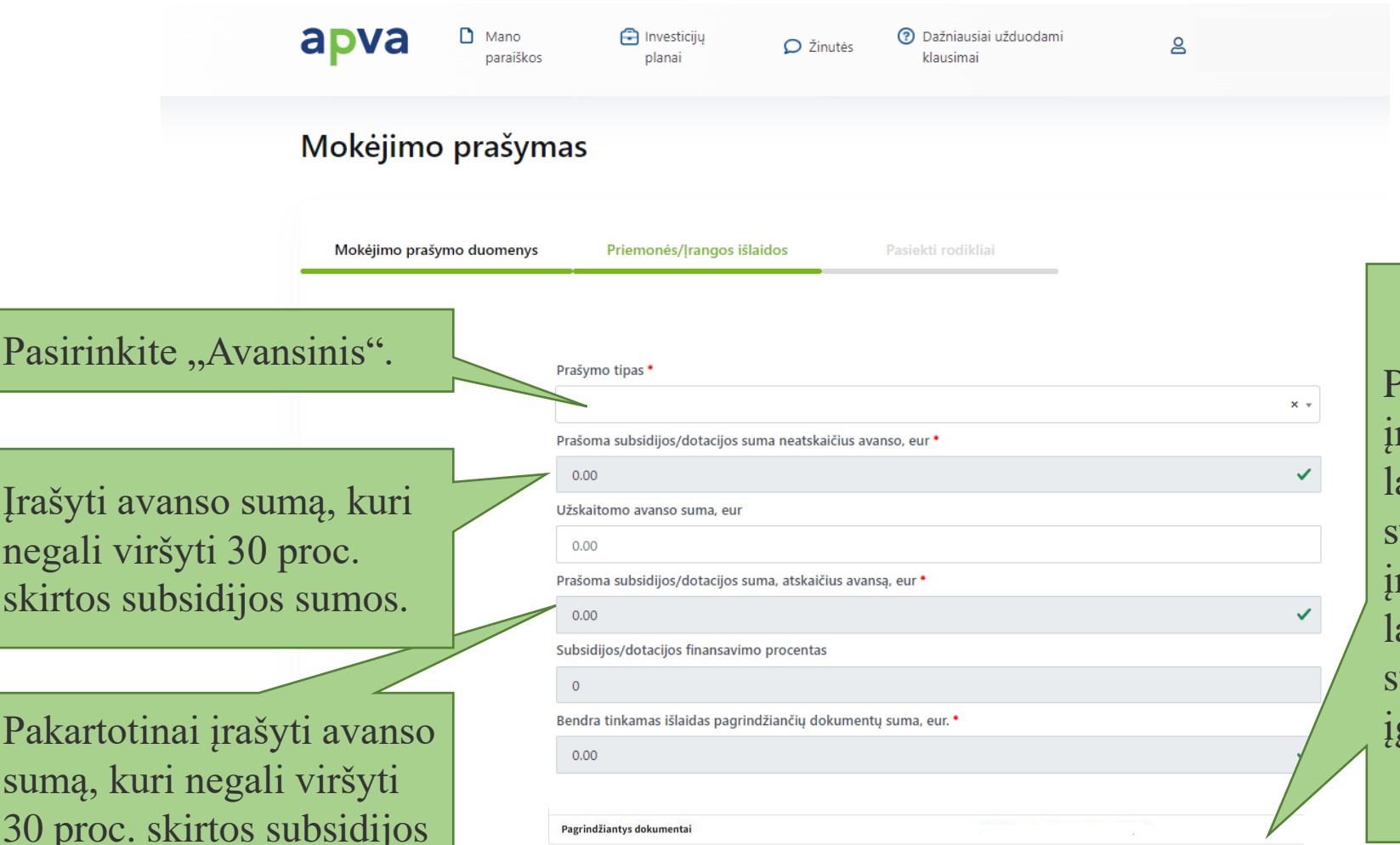

Pateikti finansų įstaigos ar draudimo monės garantiją, laidavimo raštą ar laidavimo draudimo raštą dėl avanso sumos. Finansų įstaigos ar draudimo įmonės garantija, laidavimo raštas ar laidavimo draudimo raštas dėl avanso umos turi galioti projekto gyvendinimo laikotarpiu.